# Accompagner vos demandes d'accès compassionnel et précoce : la BNDMR vous aide via le SDM-T

Bénédicte Sabin *CO BNDMR*

*28 Mars 2023*

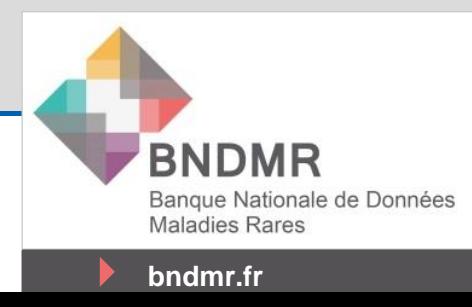

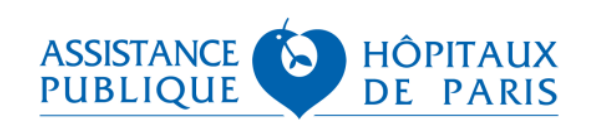

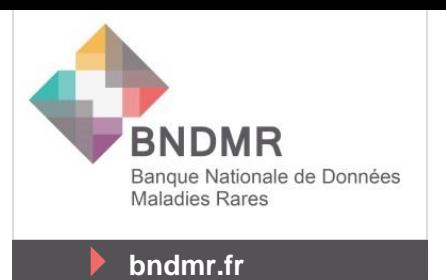

# Introduction

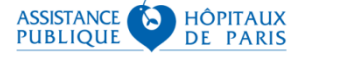

## Contexte du SDM-T

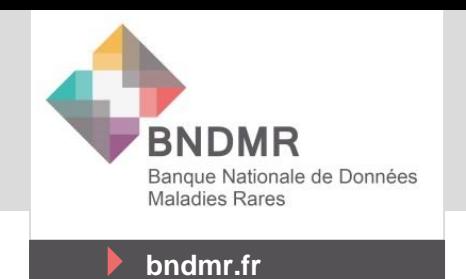

- Axe 4 du PNMR 3 : promouvoir l'accès aux traitements dans les MR
- SDM-T conçu pour
	- Permettre la saisie des données de suivi des médicaments prescrits hors AMM priorisés par les observatoires des traitements pour enrichir les données disponibles en vue de l'établissement d'un CPC par l 'ANSM
	- Faciliter et uniformiser le recueil des données de suivi requises par les protocole d'utilisations (PUT) établis notamment dans le cadre des autorisations d'AP et aussi de CPC
	- Disposer d'informations, notamment d'efficacité, au long cours sur les médicaments indiqués dans les maladies rares et ce, dès les premières administrations, dès l'accès compassionnel ou précoce

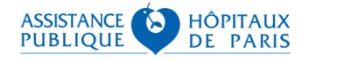

### Finalités

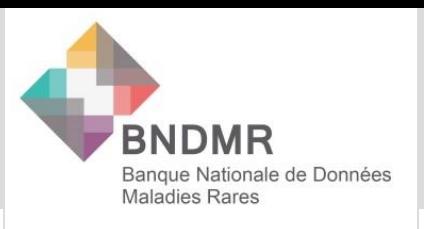

**bndmr.fr**

#### Etudes à l'initiative des centres

- Accès compassionnel (ATUn)
- Cadre de prescription compassionnelle (RTU)
- Suivi d'un médicament au sein d'un centre

Etudes/Collectes réalisées par les industriels *(incl. pour répondre aux demandes des autorités)*

- Etudes post-inscription
- Accès précoce
- Accès compassionnel
- Etudes pharmacoépidémiologiques

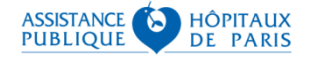

4

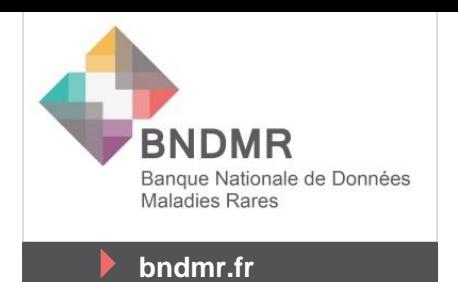

# SDM-T & accès précoce : Déploiement opérationnel BNDMR

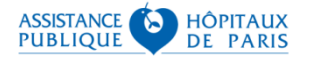

5

6

#### Modèle de PUT-RD à partir de BaMaRa

 Réunions de travail en continu avec la HAS/ANSM

- Sollicitation de la CNIL
- **PUT-RD à partir de BaMaRa sera publié** sur le site de la BNDMR
- Finalisation du modèle attendu fin Mars 2023

Modèle de protocole d'utilisation thérapeutique et de recueil de données (PUT-RD)

Accès précoce - Nom du médicament

on de PUT-RD soumise par le faboratoire doit être ré mise en nièce ininte lors de la soumission de la de Se réfèrer au quide de dépôt pour plus d'infi ins de la HAS et de l'ANSM sur ce docume RD est susceptible d'être adressée a

tes en vue de recueilir leur contribution pend ent à l'article R. 5121-69-1.

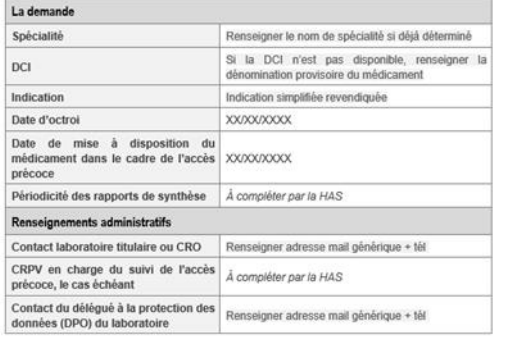

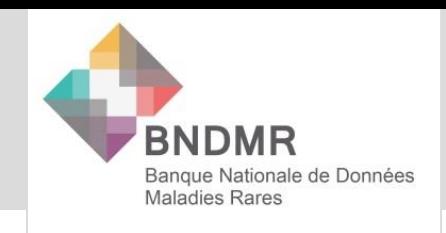

**bndmr.fr**

## Items

- **Dates de visites (instauration et suivi)**
- **Nom du Médicament :** [Thériaque]
- **Contexte de prescription :** AMM / Hors-AMM [accès précoce / accès compassionnel / cadre de prescription compassionnelle] / Autre

#### **Instauration**

- Date d'instauration
- *Modifications depuis la DAT*
- *Engagement du prescripteur de l'éligibilité à l'AP*
- Forme pharmaceutique, voie d'administration
- Schéma thérapeutique : si différent du RCP
- Traitements antérieurs (5 max) et concomitants à l'instauration [Thériaque]
- Comorbidités [HPO]
- Taille / poids
- Efficacité (2 max personnalisables)
- Survenue d'événement indésirable (EI) immédiat
- $\blacksquare$  Qualité de vie : SF-12

#### **Suivi(s)**

- Dates de visites
- Traitements concomitants si différents de l'instauration
- Arrêt définitif Oui/non, si oui : fin de traitement, le patient ne remplit plus les critères d'éligibilité, problèmes d'observances, condition médicale, décès…
- Modifications (interruption, changement de posologie et nouvelle poso, changement de médicament, et autre) et raisons
- Efficacité (mêmes items répétés au suivi)
- Survenue d'EI (Oui/non, si oui : nombre, description en HPO, et rappels des obligation de PV
- Qualité de vie : SF-12

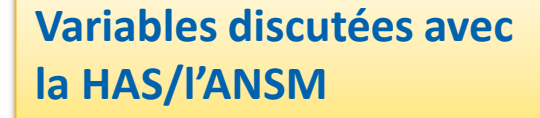

**PUBLIOUE** 

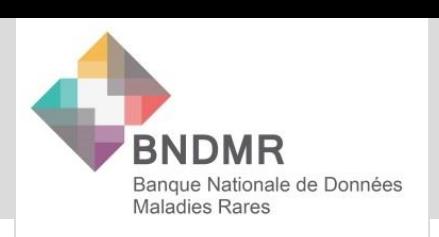

**bndmr.fr**

#### Focus sur les variables d'efficacité et de qualité de vie

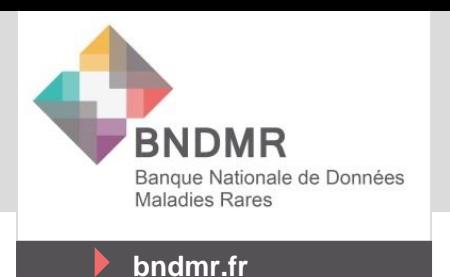

#### Efficacité

 2 variables maximum qui seront discutées en amont du dépôt de dossier avec la FSMR et la CO BNDMR

#### Qualité de vie

- SF-12 version 1 : 12 questions, temps remplissage  $\sim$  2 min
- Anticipation de la démarche
	- Téléchargement/résumé du SF 12 sur le portail patient de la BNDMR
	- Mention du SF 12 dans la note d'information patient
	- Information des FSMR et impression d'un set de questionnaires dans les centres

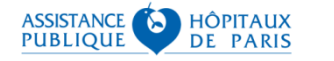

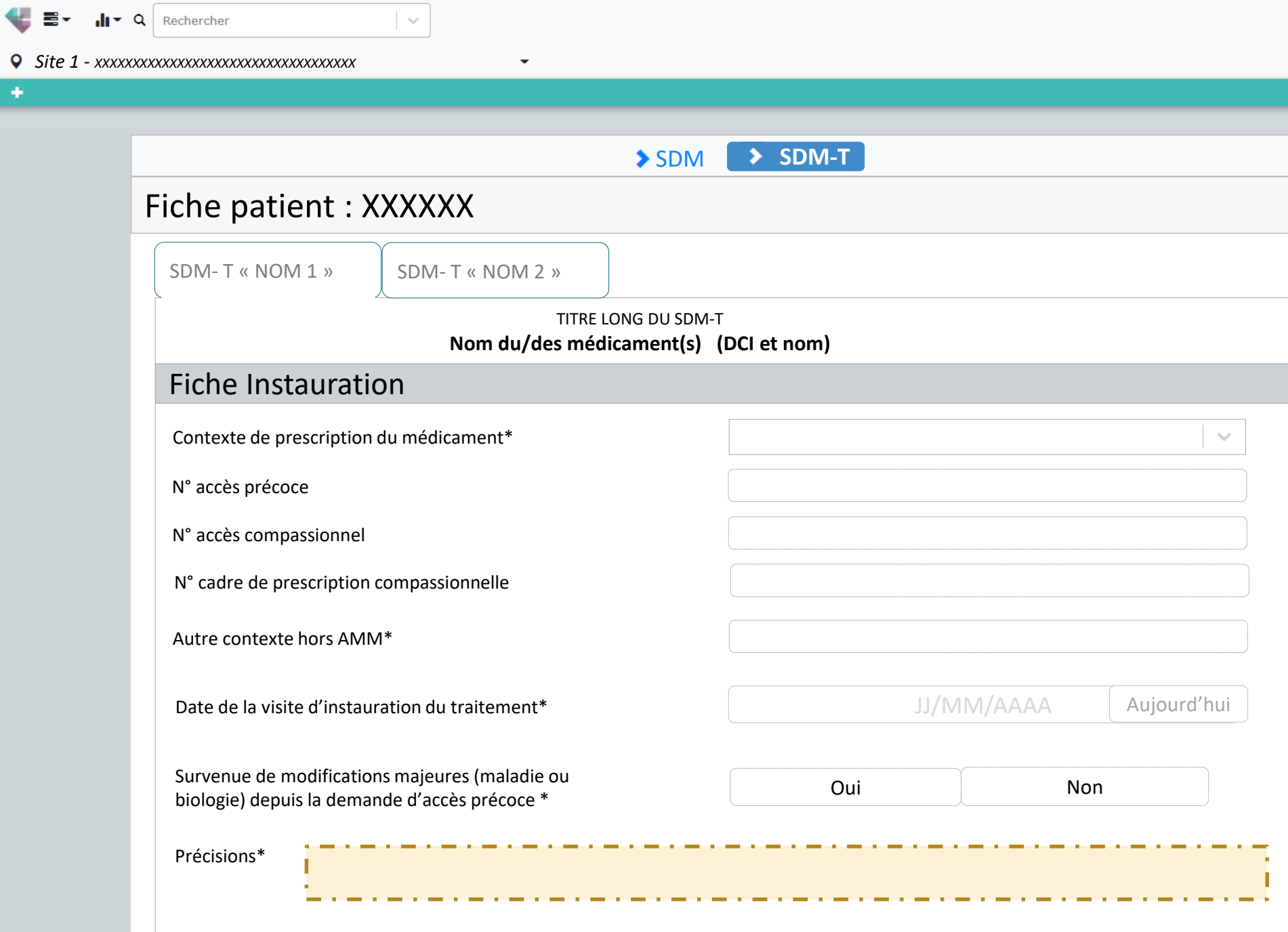

Le patient remplit toujours les critères d'éligibilité à l'accès précoce et tous les prérequis (test/imagerie/contraception) ont été réalisés si applicables, conformément au RCP\* ?

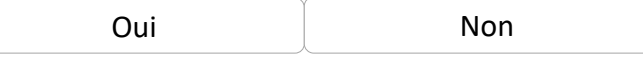

Si le patient ne remplit plus les critères d'éligibilité de l'accès précoce, le prescripteur ne peut initier le traitement de son patient dans le ca *l'accès précoce mais peut par l'intermédiaire du pharmacien de l'établissement de santé, faire une demande d'accès compassionnel en la justifiant (pour les accès précoces post-AMM seulement).*

Date de 1ère administration ou d'instauration de traitement\* JJ/MM/AAAA Aujourd'hui

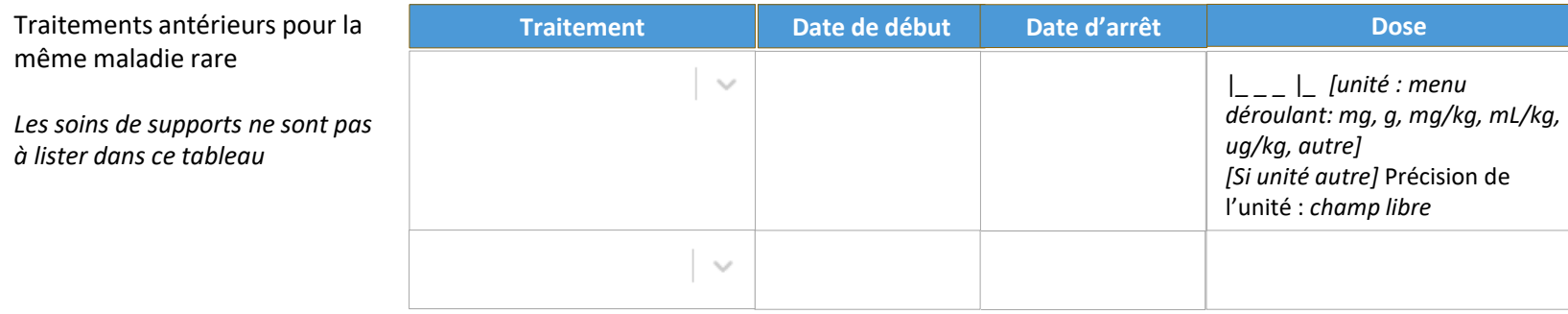

#### Administration initiale\*

et/ou soins de support

#### *Bloc administration*

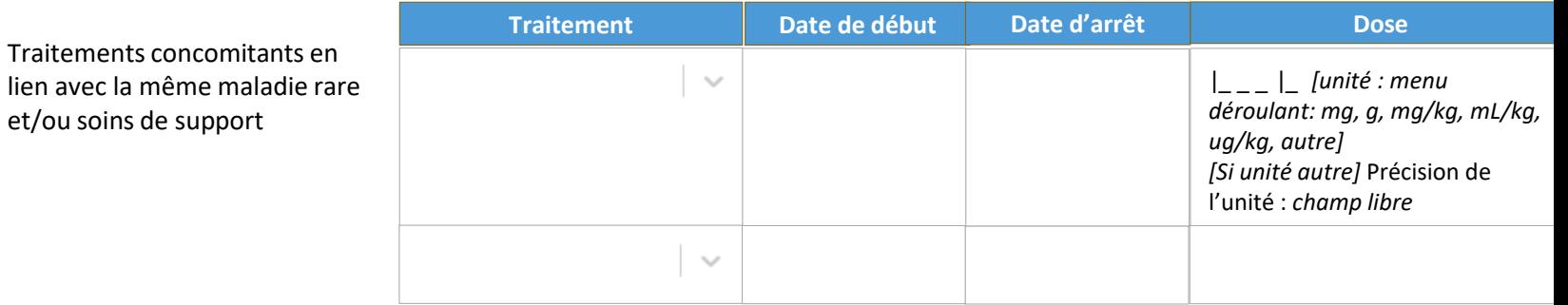

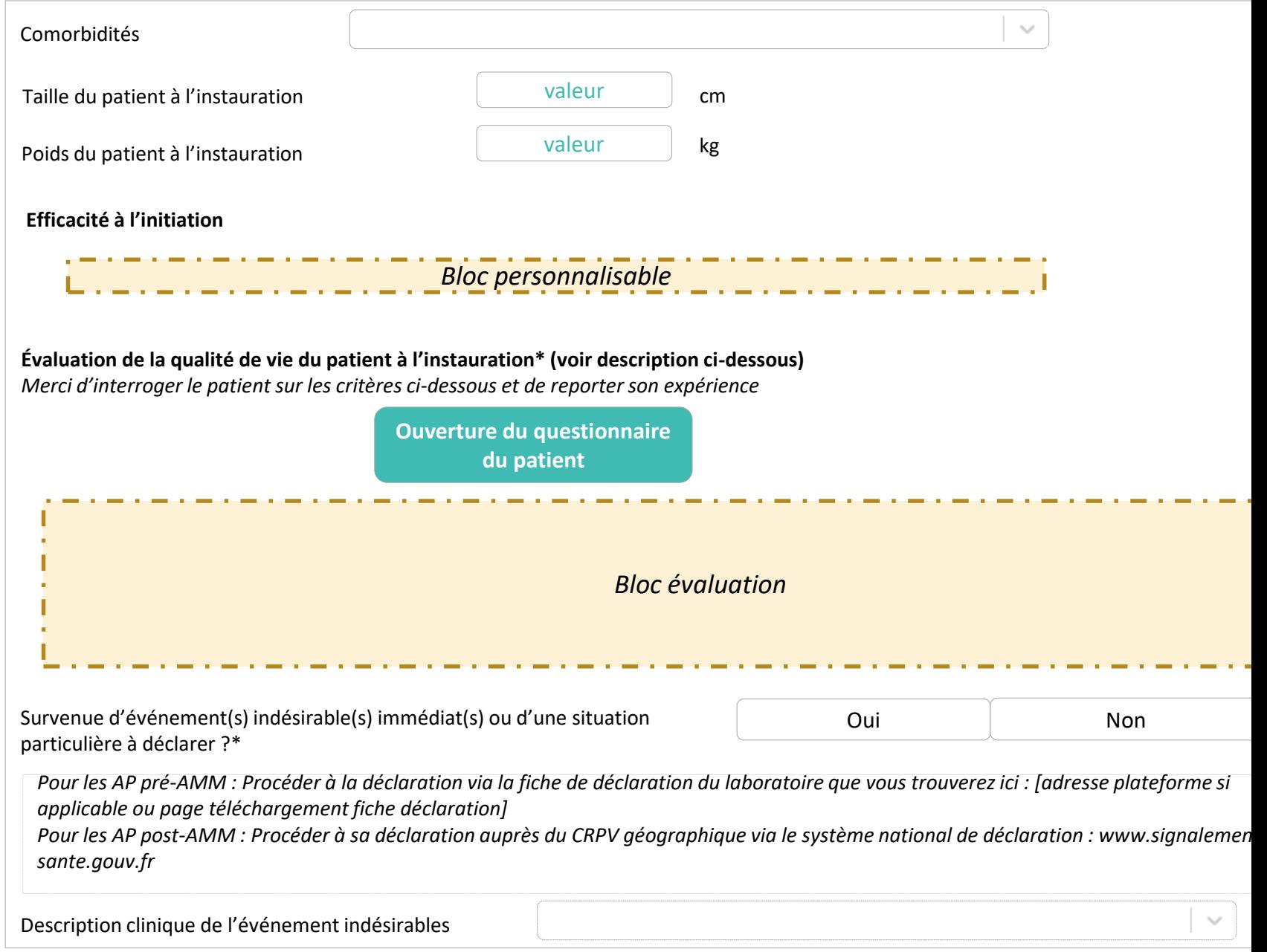

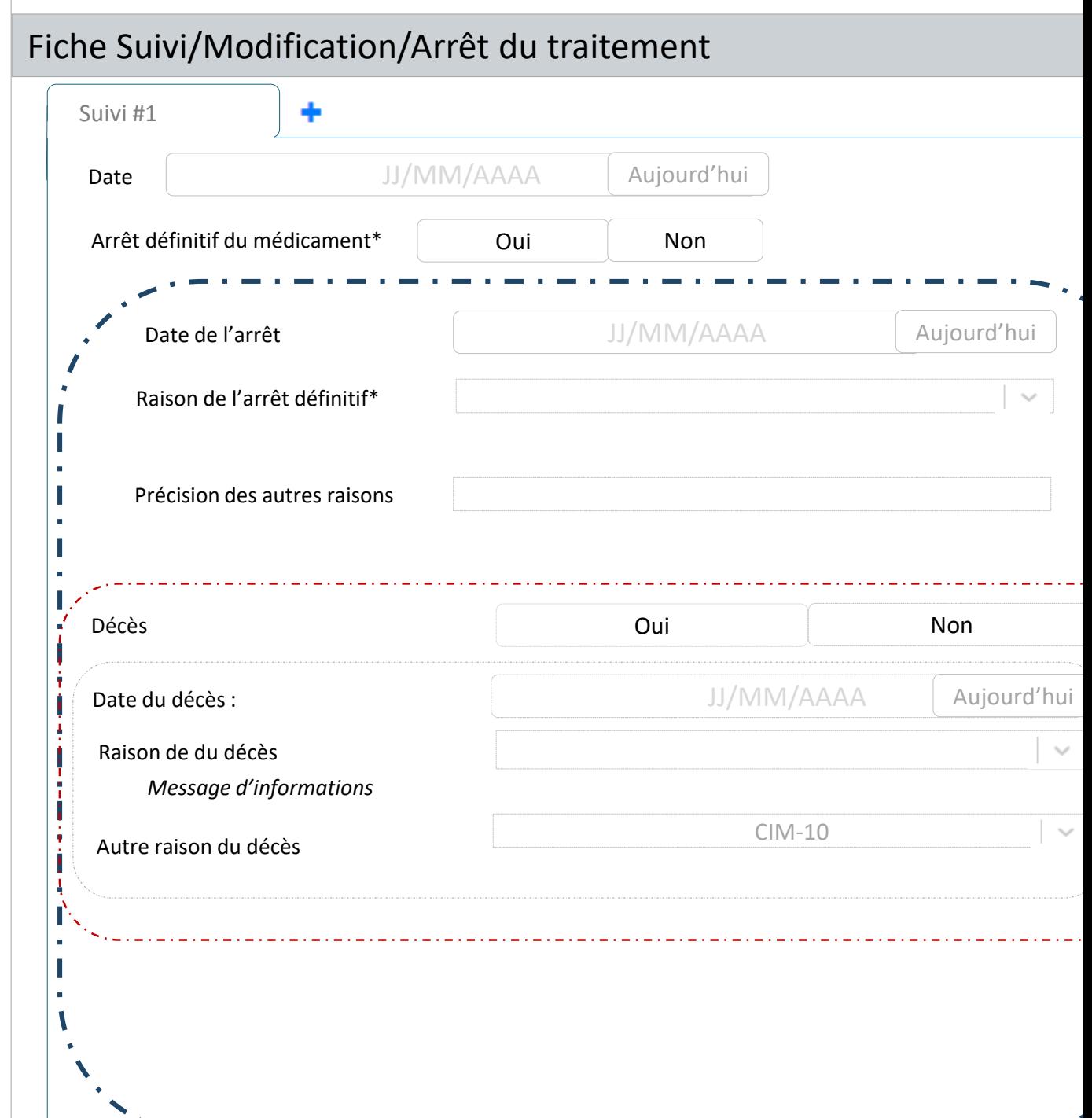

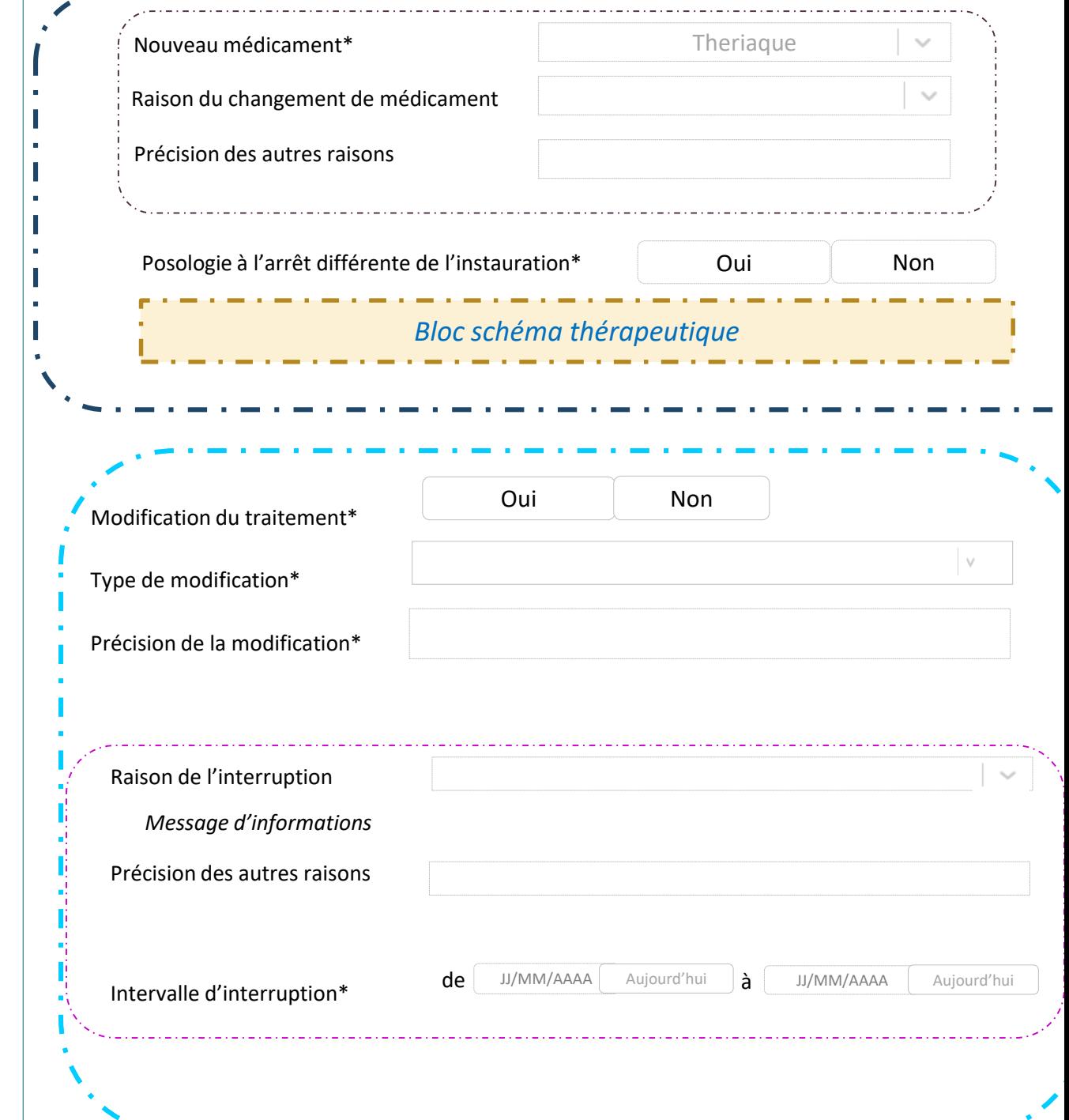

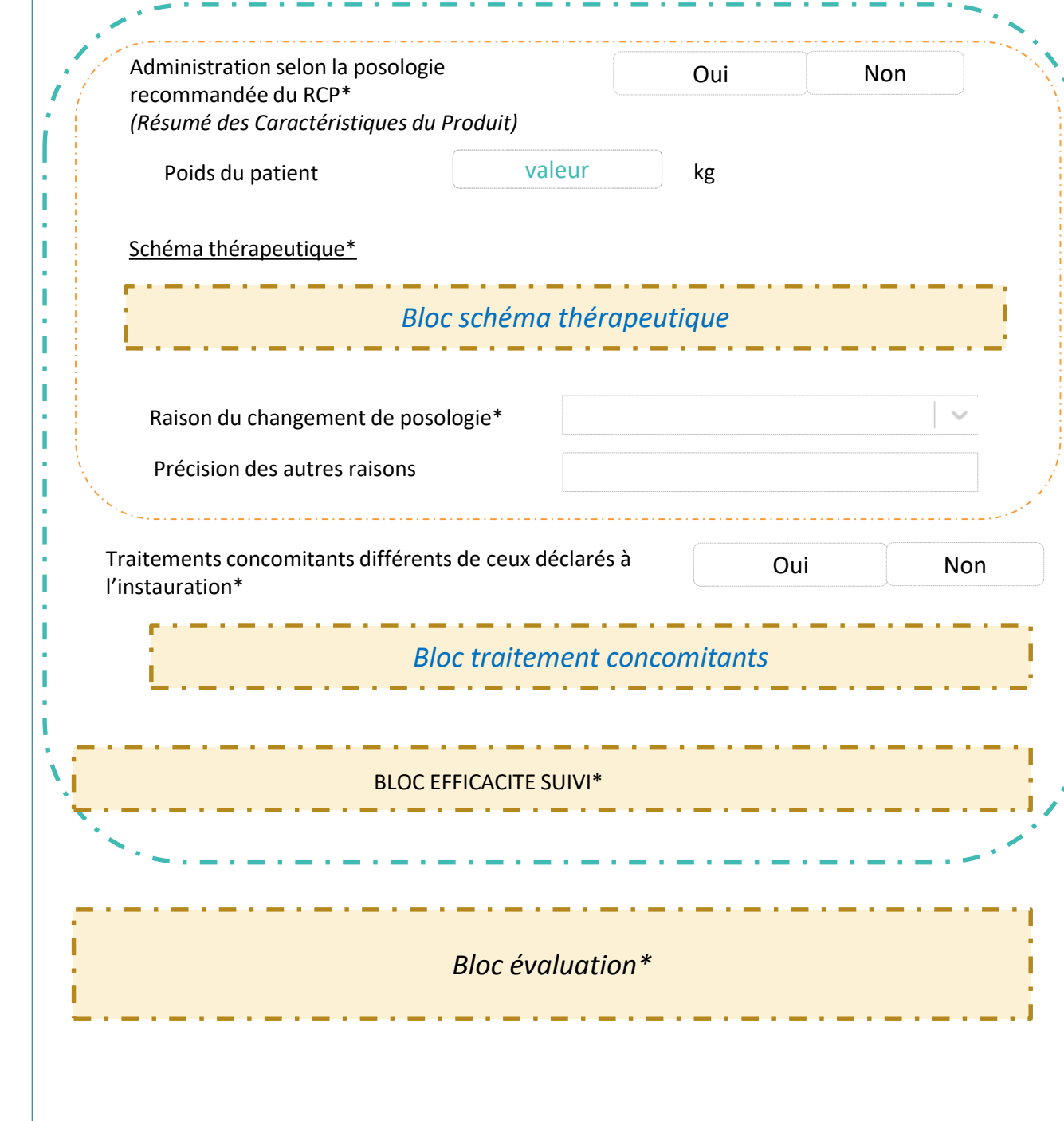

#### Circuit – exemple de l'Accès Précoce

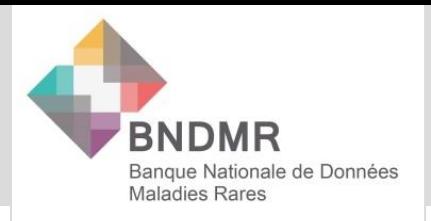

**bndmr.fr**

La HAS incite le laboratoire à passer par la BNDMR dans les RDV de prédépôts

> Le laboratoire prend contact avec la BNDMR / la BNDMR s'assure de l'échange préalable avec la FSMR

> > Le laboratoire soumet à la HAS son projet de PUT RD avec les variables d'efficacité définies avec la FSMR

La BNDMR fournit un livrable au laboratoire conformément au rapport attendu par la HAS (données agrégées) ou une extraction de données selon les termes définis du contrat

Recueil de données

 La gestion des fiches d'accès au traitement et les déclarations d'EI se feront hors de la BNDMR pour le projet pilote

 Des améliorations techniques seront à venir

A chaque DAT validée, le laboratoire contacte la BNDMR pour activer le SDM-T dans les centres considérés

Autorisation HAS

**K** HÔPITAUX **ASSISTANCE** 15 **PUBLIQUE DE PARIS** 

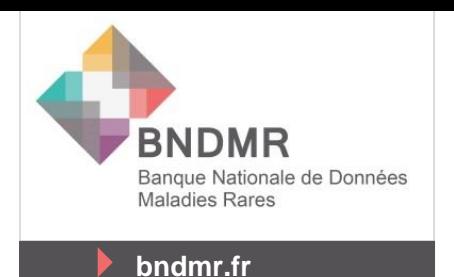

# SDM-T : autres applications

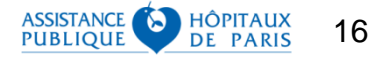

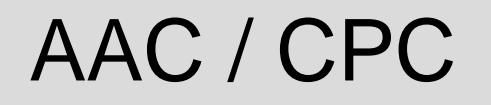

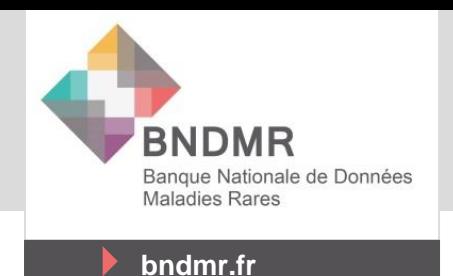

- Les discussions sont également entamées avec l'ANSM pour l'utilisation du SDM-T à deux niveaux :
	- 1<sup>e</sup> phase : collecte de données dans le SDM-T pour suivre les médicaments hors AMM à l'initiative des FSMR comme décrit dans l'axe 4 du PNMR en vue d'une demande de CPC
	- 2<sup>e</sup> phase : collecte de données dans le SDM-T après autorisation CPC à la charge du laboratoire

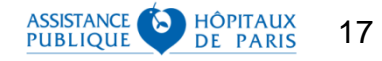

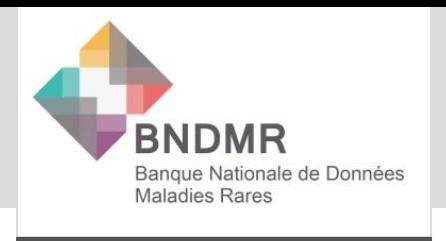

**bndmr.fr**

- Demandes d'études par un CRMR, une FSMR, un établissement de santé…
- La procédure d'accès aux données sera la même que celle déjà mise en place et décrite sur le site internet :
	- Avis favorable du Comité scientifique de la BNDMR
	- Information de la FSMR

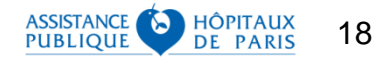

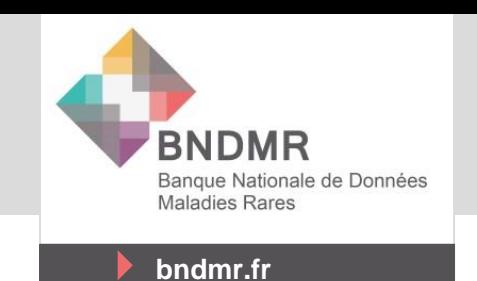

Le SDM-T ne sera …

- **Pas** un doublon des registres et bases de données existantes sur les modalités d'utilisation du médicament, *mais* un outil supplémentaire si le besoin n'est pas couvert
- **Pas** déployé automatiquement dans tous les centres, *mais* seulement dans le cadre d'études ou d'accès précoce/ cadre de prescription compassionnelle dans les centres considérés
- **Pas** déployé dans les CRMR/CCMR/CRC et FSMR sans leur accord *mais* seulement après consultation de la FSMR puis, dans le cas des AP/AC, contractualisation de l'industriel/de l'établissement moyennant financement pour le recueil

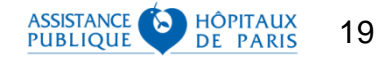

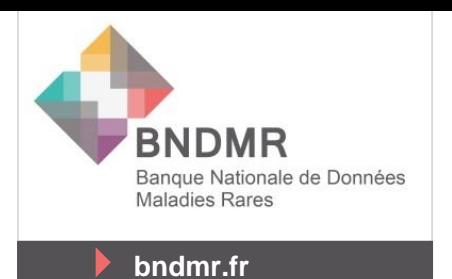

# SDM-T : Prochaines étapes

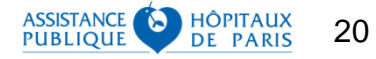

#### Phase Pilote

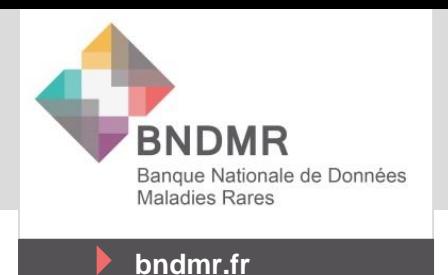

- Identification de 5 pilotes potentiels par sollicitation directe des laboratoires
	- Echanges en cours laboratoire/HAS/BNDMR pour identifier le meilleur cas d'usage
	- Choix du/des pilotes début avril
- Objectifs des pilotes
	- Valider les étapes de développement et les process automatiques sur les données
	- Affiner le circuit de données : Demande d'accès au traitement (DAT) et déclaration d'EI (AP1) non gérés dans BaMaRa aujourd'hui, améliorations à venir
	- Affiner l'articulation avec les CRO dans des projets futurs
	- Cadrage des procédures de data-management et de monitoring pour assurer la complétion de 90% des données
	- Impliquer les FSMR

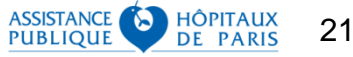

## Rétroplanning

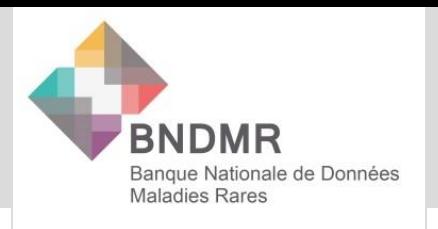

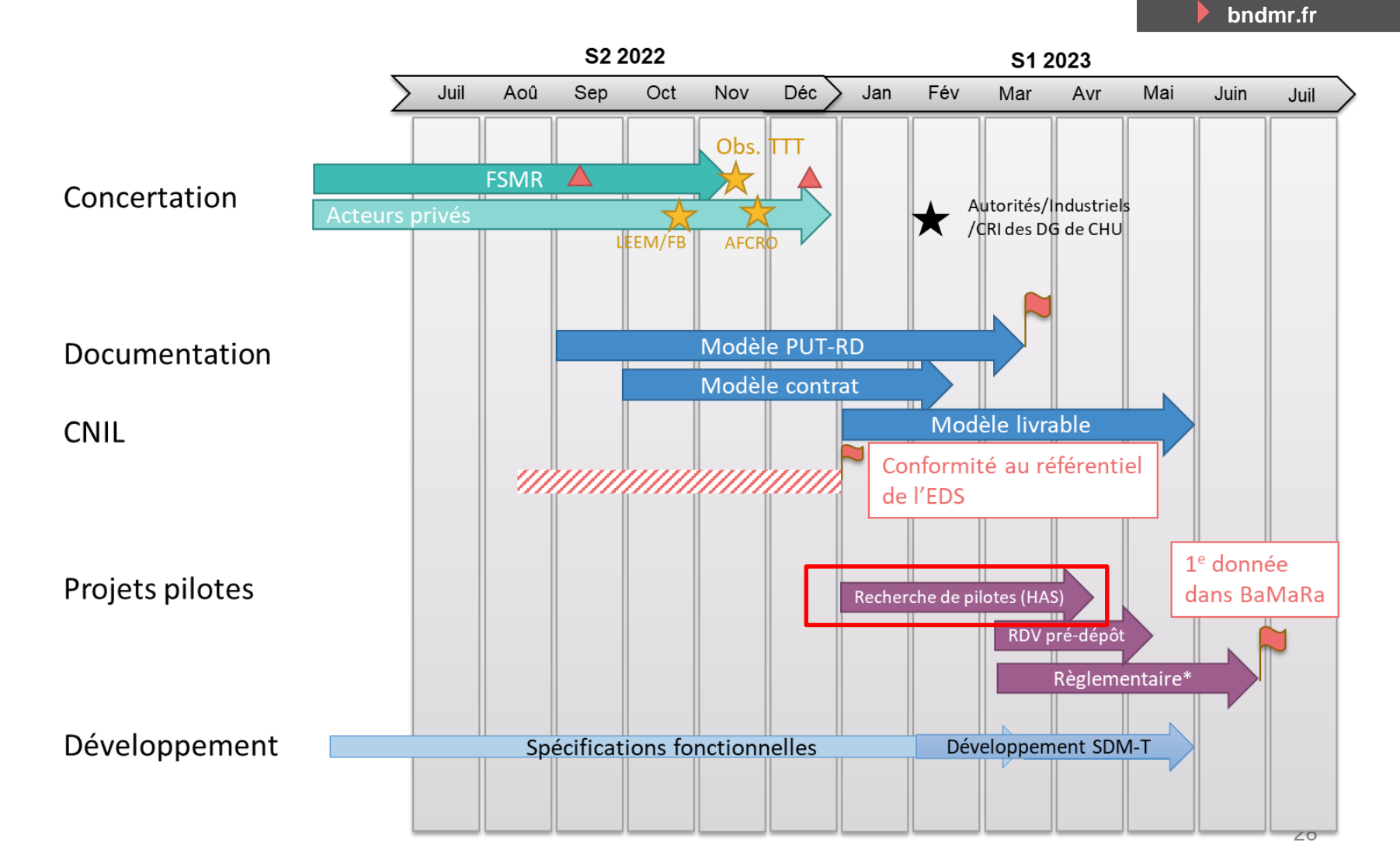

\* Préparation du dossier d'AP, actualisation du PUT-RD, contractualisation, PIA ...

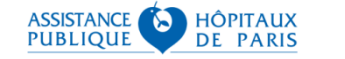